# **Wt - Bug #1416**

# **Click events don't always get properly processed**

09/02/2012 08:12 PM - Kurt Roeckx

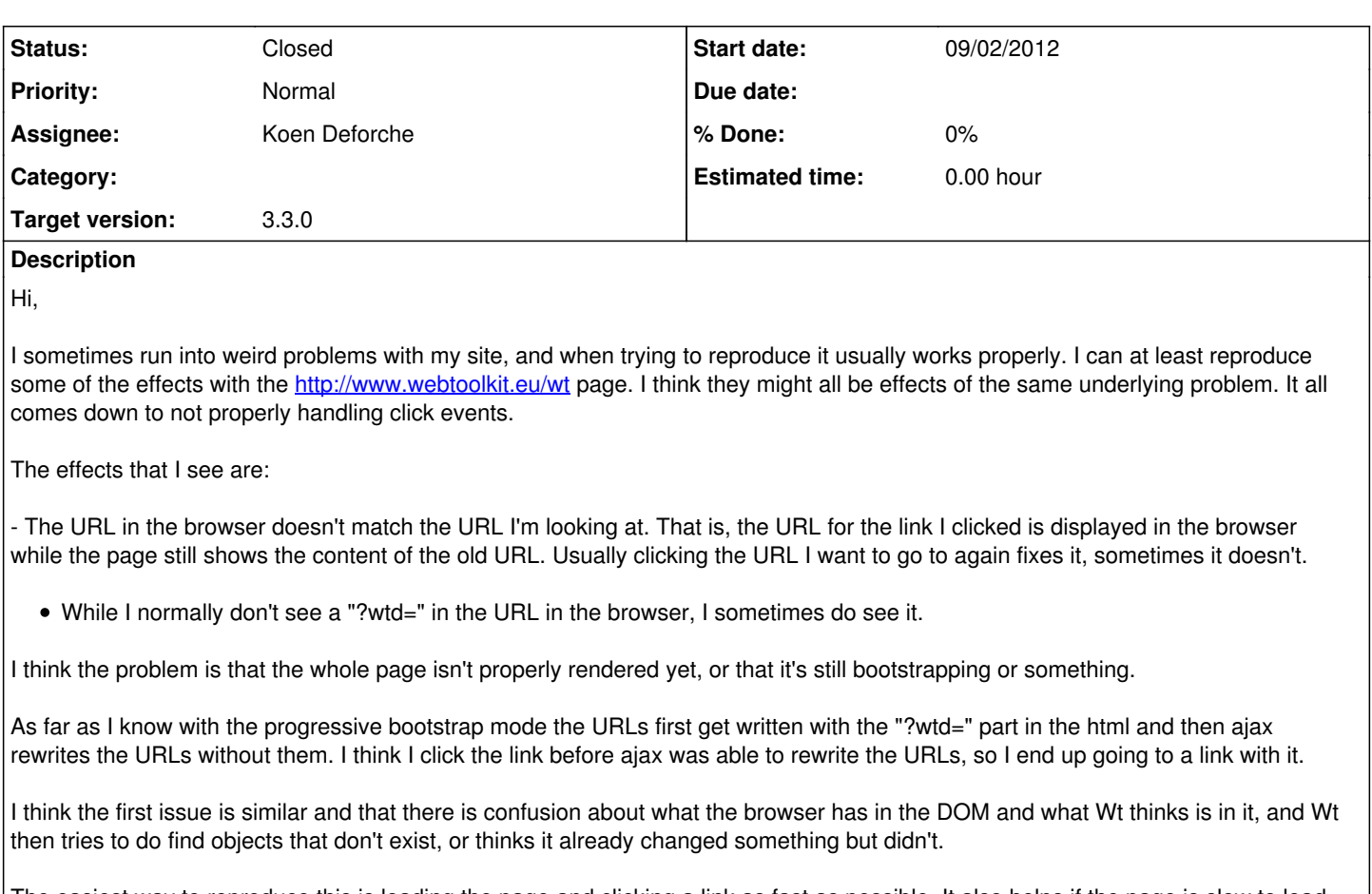

The easiest way to reproduce this is loading the page and clicking a link as fast as possible. It also helps if the page is slow to load, because of images, being on a slow link, or something similar.

Kurt

## **History**

#### **#1 - 09/03/2012 07:55 PM - Wim Dumon**

Hello Kurt,

Do you also have this issue when you turn off progressive bootstrap in wt\_config.xml?

Wim.

#### **#2 - 09/03/2012 08:47 PM - Kurt Roeckx**

Wim Dumon wrote:

Do you also have this issue when you turn off progressive bootstrap in wt\_config.xml?

I can perfectly reproduce it after changing it to false.

Kurt

#### **#3 - 09/05/2012 11:47 PM - Kurt Roeckx**

Kurt Roeckx wrote:

Wim Dumon wrote:

> Do you also have this issue when you turn off progressive bootstrap in wt\_config.xml?

I can perfectly reproduce it after changing it to false.

I could only reproduce the first thing after disabling it, not the second.

Kurt

#### **#4 - 09/30/2012 02:10 PM - Kurt Roeckx**

I saw that you did a commit among other things says to fix a "progressive bootstrap regression". Is this related? And what part of the commit would be the fix?

# **#5 - 10/02/2012 09:24 AM - Koen Deforche**

*- Status changed from New to Feedback*

*- Assignee set to Koen Deforche*

*- Target version set to 3.2.3*

Hey Kurt,

Yes this could be solving the problem. It is the part where the CLICK\_SIGNAL is changed to M\_CLICK\_SIGNAL.

Regards,

koen

#### **#6 - 10/02/2012 06:37 PM - Kurt Roeckx**

Koen Deforche wrote:

Yes this could be solving the problem. It is the part where the CLICK\_SIGNAL is changed to M\_CLICK\_SIGNAL.

I don't seem to have M\_CLICK\_SIGNAL yet, still at 3.2.1. I will later look in testing this. Or do you have a site running I can test this on?

Kurt

## **#7 - 11/01/2012 01:43 PM - Koen Deforche**

*- Status changed from Feedback to InProgress*

*- Target version changed from 3.2.3 to 3.3.0*

Hey,

I can indeed confirm the progressive bootstrap problem.

Regards,

koen

# **#8 - 01/10/2013 06:41 AM - Koen Deforche**

*- Status changed from InProgress to Resolved*

## **#9 - 02/13/2013 07:13 AM - Koen Deforche**

*- Status changed from Resolved to Closed*